# **classificações de sport recife**

- 1. classificações de sport recife
- 2. classificações de sport recife :jogos roleta gratis
- 3. classificações de sport recife :aposta na loteria pela internet

### **classificações de sport recife**

#### Resumo:

**classificações de sport recife : Inscreva-se em bolsaimoveis.eng.br e entre no mundo das apostas de alta classe! Desfrute de um bônus exclusivo e comece a ganhar agora!**  contente:

ouzaine ou P12)), segundo (13-24 de Moyenne no usain ar M11) e terceiro (25-136s e duusaINEaou D13) Roleta – Wikipedia rept1.wikipé : "Out!RoletteUma das jogadam as mais populares da rotelinha permite com você interposTE em classificações de sport recife 12 números Melhor

ratégiade rodalete - melhore suas chances para ganhar / pspstalkphilly éSportestatphly guias.

#### [deposito de 1 real bet](https://www.dimen.com.br/deposito-de-1-real-bet-2024-06-30-id-23403.pdf)

\*\*Caso de sucesso: Encontrando o sucesso nas apostas de e-sports\*\*

\*\*Minha jornada pessoal:\*\*

Olá, meu nome é Marcos e sou um entusiasta de e-sports de longa data. Sempre fui apaixonado por jogos e, quando descobri as apostas de e-sports, fiquei imediatamente fascinado. Eu vi isso como uma maneira de combinar minha paixão por jogos com minha busca por emoções. \*\*Antecedentes do caso:\*\*

Inicialmente, entrei no mundo das apostas de e-sports sem muita orientação ou conhecimento. Cometi muitos erros comuns, como apostar impulsivamente e perseguir perdas. Como resultado, perdi uma quantia significativa de dinheiro.

\*\*Descrição do caso:\*\*

Determinado a mudar meus resultados, comecei a pesquisar estratégias de apostas e a analisar cuidadosamente as partidas de e-sports. Aprendi a importância de gerenciamento de banca, estudo de forma e identificação de vantagens.

Gradualmente, comecei a aplicar esse conhecimento às minhas apostas. Eu me concentrei em classificações de sport recife mercados específicos, como resultados de partidas e totais de mapas, e comecei a fazer apostas calculadas com base em classificações de sport recife minha análise.

#### \*\*Passos de implementação:\*\*

- \* Defina um orçamento e cumpra-o rigorosamente.
- \* Estude as equipes e jogadores envolvidos nas partidas.
- \* Analise as estatísticas e o histórico das partidas.
- \* Identifique padrões e tendências nas apostas.
- \* Aposte com confiança, mas sempre dentro de seus limites.

\*\*Resultados e conquistas:\*\*

Com o tempo e esforço, minhas apostas de e-sports começaram a render frutos. Consegui consistentemente obter lucros e transformar minha paixão em classificações de sport recife uma fonte de renda adicional.

\*\*Recomendações e precauções:\*\*

- \* Comece pequeno e gradualmente aumente suas apostas à medida que ganha experiência.
- \* Nunca aposte mais do que você pode perder.
- \* Evite perseguir perdas e saiba quando parar.

\* Busque orientação de especialistas e recursos confiáveis.

\*\*Percepções psicológicas:\*\*

As apostas de e-sports envolvem uma mistura complexa de habilidades analíticas e controle emocional. É essencial manter a cabeça fria e evitar decisões impulsivas.

\*\*Análise de tendências de mercado:\*\* O mercado de apostas de e-sports está crescendo rapidamente, com novas plataformas e

mercados surgindo constantemente. Ao acompanhar as tendências do setor, você pode identificar oportunidades e se manter à frente da concorrência.

\*\*Lições e experiências:\*\*

Minha jornada de apostas de e-sports me ensinou a importância da paciência, disciplina e gerenciamento de risco. Aprendi a controlar minhas emoções e a tomar decisões racionais, mesmo sob pressão.

\*\*Conclusão:\*\*

As apostas de e-sports podem ser uma maneira emocionante e gratificante de combinar classificações de sport recife paixão por jogos com classificações de sport recife busca por recompensas financeiras. Ao seguir as estratégias e princípios descritos neste caso de sucesso, você pode aumentar suas chances de sucesso e alcançar seus objetivos de apostas. Lembre-se sempre de apostar com responsabilidade e aproveitar a jornada.

# **classificações de sport recife :jogos roleta gratis**

# **Tutorial: Como jogar no Sportingbet no Brasil**

Se você está interessado em classificações de sport recife jogar em classificações de sport recife apostas desportivas online, então você deve ter ouvido falar sobre o Sportingbet. Esta é uma subsidiária da industria de gambling que foi fundada em classificações de sport recife 1997 e tem a classificações de sport recife sede em classificações de sport recife Londres, no Reino Unido. No entanto, pode ser difícil saber como começar a jogar no Sportingbet, especialmente se você está na Brasil. Neste artigo, vamos guiá-lo através do processo, discutindo o tema de como jogar no Benficabet no Brasil.

## **Passo 1: Acesse o site do Sportingbet**

Para começar, navegue até ao site do Sportingbet usando o seu navegador web preferido. A página principal do site deve apresentar as opções disponíveis para jogar, incluindo apostas desportivas, cassino, jogos e promoções próximas.

### **Passo 2: Baixe o aplicativo móvel do Sportingbet**

Se preferir, também pode utilizar o aplicativo móvel do Sportingbet para jogos. Para o download, aceda ao final da página e clique em classificações de sport recife "Download" no canto inferior direito. Isto irá redirecioná-lo para uma secção onde é possível clicar em classificações de sport recife "Nownlaod Now". O ficheiro será automaticamente transferido e estará pronto para o installation.

### **Passo 3: Crie a classificações de sport recife conta no Sportingbet**

Para jogar no Sportingbet, você precisa abrir uma conta. Clique em classificações de sport recife "Join Now" e preencha as informações necessárias, como nome, contacto e localização geográfica. Depois ACEITE os termos e as condições e clique em"Registrar Agora".

### **Passo 4: Deposite para começar a jogar**

Antes de começar a jogar, primeiro deve fazer um depósito. Os métodos de pagamento aceites incluem: cartões de crédito e débito, e-wallet, online banking e transferência bancária. O Sportingbet aceita moedas como o Real brasileiro (R\$), além de outras principais moedas mundiais.

### **Passo 5: Coloque as suas apostas**

Depois de fazer o seu depósito, está pronto para começar a jogar! Utilize as opções disponíveis no site para browse entre esportes, mercados e partidas para seleccionar onde quer apostar. Clique para selêccionar a classificações de sport recife opção desejada e insira a classificações de sport recife casa de apostas no menu correspondente. Por fim, clique em classificações de sport recife "Colocar Aposta". Em caso de pedido VIP ou mais personalizado, visite-nos para más opções.

bet365. A bet365 um dos principais sites de apostas online ao redor do mundo. ... Betano. ... Sportingbet. ... Betfair. ... Parimatch. ...

### **classificações de sport recife :aposta na loteria pela internet**

#### **Abertura: O Túnel do Canal de Coube 30 Anos**

Hoje se comemora o 30º aniversário do Túnel do Canal de Coube, uma ligação física entre a Europa e classificações de sport recife maior ilha, o primeiro desde o afundamento da Doggerland há cerca de 6500 a.C.<sup>1</sup>. Este feito é tanto uma conquista de engenharia quanto político.

#### **Um pouco de história**

Antes do Túnel do Canal de Coube, as ligações entre a Grã-Bretanha e a França eram feitas por barco ou por voos aéreos. O Túnel, por outro lado, oferece uma alternativa rápida e eficiente para passageiros e mercadorias. Mas como chegamos aqui? Vamos dar uma olhada na história por trás do Túnel e classificações de sport recife influência nas relações entre os dois países.

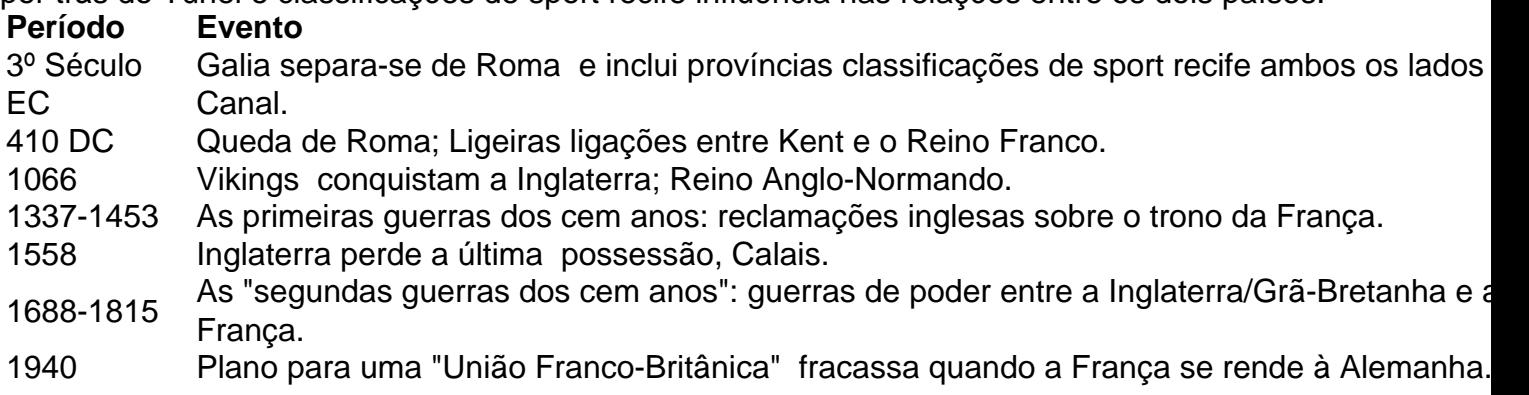

1994 Abertura do Túnel do Canal de Coube.

Desde a Queda de Roma até à abertura do Túnel do Canal de Coube, o relacionamento entre a Inglaterra/Grã-Bretanha e a França foi marcado por conflitos, ligações e desentendimentos. Mas o Túnel assinalou uma mudança nas relações entre os dois países e ofereceu uma oportunidade única de unir as duas nações.

#### **O significado atual do Túnel**

#### **Economia**

Desde a classificações de sport recife abertura, o Túnel tem **impulsionado o comércio e as viagens** entre a França e o Reino Unido baseado classificações de sport recife [dados da ```](https://data.worldbank.org/indicator/BN.CAB.XREX.CD?locations=GB-FR)  World Bank

#### **Cultura**

Com o crescimento das viagens e interações entre os dois países, a **cultura popular tem se difundido** mais facilmente.

#### **Meio ambiente**

Embora o Túnel tenha tido um efeito positivo classificações de sport recife termos económicos e culturais, também **trouxe algumas preocupações sobre o meio ambiente**<sup>2</sup> .

#### **Considerações para o futuro**

Embora haja possíveis dúvidas sobre o futuro do Túnel do Canal de Coube e sobre as relações franco-britânicas, é claro que as ligações entre a França e o Reino Unido sempre serão significativas e requererão gestão e manutenção contínuas.

- 1. Kington, Tom. "The Eurotunnel, 30 Years On", The Guardian, 6 mai. 2024.
- 2. "[cbet aviator"](/cbet-aviator-2024-06-30-id-19453.pdf), Ethical Consumer, Julho 2024.

Author: bolsaimoveis.eng.br Subject: classificações de sport recife Keywords: classificações de sport recife Update: 2024/6/30 18:24:35